### SIMULACIÓN DE LA MAQUINA DE INDUCCIÓN EN UN EJE DE REFERENCIA ARBITRARIO qd0.

### Ing. M.Sc. Jaime Luyo Kuong, Ing. Bruno Vargas Tamani jluyo@unmsm.edu.pe, d270040@unmsm.edu.pe

Facultad de Ingeniería Electrónica de la Universidad Nacional Mayor de San Marcos de Lima - Perú

Resumen : El presente artículo, aplicando los conceptos de la teoría general de las máquinas eléctricas, se realiza un análisis del motor de inducción, modelado en el sistema de referencia qd0. Luego se efectúa una simulación digital del comportamiento de la máquina en el dominio del tiempo.

In this paper, an analysis of induction motor is performed by applying Abstract: principles of general theory for electrical machines, modelled on the qd0 referential framework. Then a digital simulation of machine behaviour is performed in the time domain.

**Palabras Claves:** Ejes de referencia, acoplamiento, transformación, flujo concatenado, ejes en cuadratura, simulación.

#### L. **INTRODUCCION**

Las técnicas de control automático, requieren en muchos casos de un modelo matemático adecuado de la planta a controlar, para que en condiciones de estado estacionario las variables de interés tengan una respuesta constante. De esta manera se pueden evaluar las condiciones de diseño en función del tiempo, como sobreimpulsos, tiempos de restablecimiento, tiempos de arranque, etc. Para el control de un motor de inducción, el modelamiento presenta un problema, debido al acoplamiento entre el estator y el rotor, con parámetros variables en el tiempo, por el cambio continuo de la posición del rotor, lo cual dificulta usar técnicas de control convencionales. Es por ello que se hace necesario una transformación de ejes en el modelamiento de la máquina de inducción, empleando un marco de referencia ficticio con eje directo d y eje en cuadratura q, en el cual se asumen que está en rotación a una velocidad arbitraria o rad./seg. Cuando se modela en este nuevo marco de referencia y eligiendo un valor de  $\omega$  adecuado se pueden usar las técnicas de control conocidas. Este paso es importante, cuando se desea simular el comportamiento del sistema de control diseñado.

Luego de depurar el programa de simulación digital, se realizaron simulaciones del sistema modelado para diversas cargas de motor de inducción a velocidades síncronas y estacionaria del marco de referencia dq0. Estos modelos se utilizaron posteriormente para el control realimentado de la máquina de inducción.

### 2.1 Ecuaciones de Voltaje

Usaremos, el circuito idealizado acoplado del estator y del rotor, de la máquina de inducción trifásica, mostrada en la fig. 1.

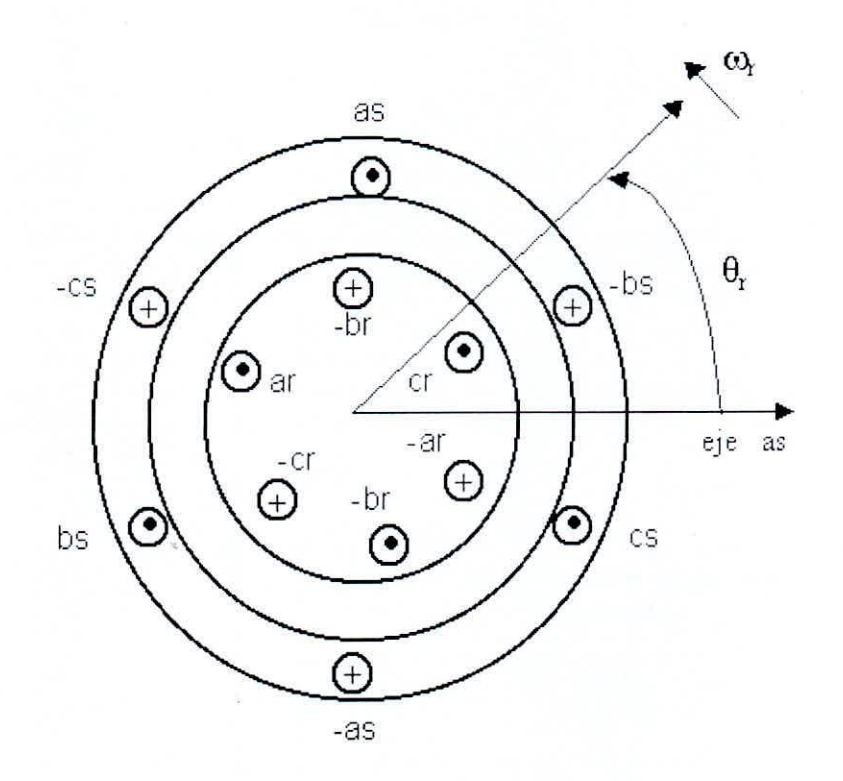

Bobinados del estator y del rotor de la máquina de inducción. Figura 1.

La forma matricial de las ecuaciones de voltajes del estator y del rotor, tiene la forma:

$$
\begin{bmatrix}\nV_s^{abc} \\
V_r^{abc}\n\end{bmatrix} = p \begin{bmatrix}\n\lambda_s^{abc} \\
\lambda_r^{abc}\n\end{bmatrix} + \begin{bmatrix}\n\mu_{bc}^{abc} & O \\
O & V_r\n\end{bmatrix} \begin{bmatrix}\n\boldsymbol{i}_s^{abc} \\
\boldsymbol{i}_r^{abc}\n\end{bmatrix}
$$
\n(1)

donde  $p = \frac{d}{dt}$ , el vector de tensiones de fase del estator  $V_s^{abc}$  y del rotor  $V_r^{abc}$  contienen a las tensiones de fase del estator  $V_{as}$ ,  $V_{bs}$ ,  $V_{cs}$ , y del rotor  $V_{ar}$ ,  $V_{br}$ ,  $V_{cr}$ . respectivamente.

En la ecuación (1), los vectores de flujo concatenado del estator  $\lambda_s^{abc}$  y del rotor  $\lambda_r^{abc}$ , agrupan a los flujos concatenados por los bobinados de las fases individuales del estator  $\lambda_{as}$ ,  $\lambda_{bs}$ ,  $\lambda_{cs}$  y del rotor  $\lambda_{ar}$ ,  $\lambda_{br}$ ,  $\lambda_{cr}$ análogamente los vectores de corrientes del estator y del rotor,  $\vec{l}_s^{abc}$  e  $\vec{l}_r^{abc}$  respectivamente, agrupan a las corrientes de los bobinados del estator  $i_{as}$ ,  $i_{bs}$ ,  $i_{cs}$  y del rotor  $i_{ar}$ ,  $i_{br}$ ,  $i_{cr}$ . Así tenemos:

$$
V_s^{abc} = [V_{as} \t V_{bs} \t V_{cs}]^T
$$
  
\n
$$
V_r^{abc} = [V_{sr} \t V_{br} \t V_{cr}]^T
$$
  
\n
$$
\lambda_s^{abc} = [\lambda_{as} \t \lambda_{bs} \t \lambda_{cs}]^T
$$
  
\n
$$
\lambda_r^{abc} = [\lambda_{ar} \t \lambda_{br} \t \lambda_{cr}]^T
$$
  
\n
$$
i_s^{abc} = [i_{as} \t i_{bs} \t i_{cs}]^T
$$
  
\n
$$
i_r^{abc} = [i_{ar} \t i_{br} \t i_{cr}]^T
$$

 $(2)$ 

La relación (1) contiene las matrices diagonales  $r_s^{abc}$  y  $r_r^{abc}$ , que agrupa a las resistencias comunes de cada bobinado del estator y del rotor;  $r_s$  y  $r_r$  respectivamente. Es decir:

$$
r_s^{abc} = r_s \begin{bmatrix} 1 & 0 & 0 \\ 0 & 1 & 0 \\ 0 & 0 & 1 \end{bmatrix}
$$

$$
r_r^{abc} = r_r \begin{bmatrix} 1 & 0 & 0 \\ 0 & 1 & 0 \\ 0 & 0 & 1 \end{bmatrix}
$$

#### $2.2.$ Ecuaciones de flujo concatenado

 $(3)$ 

Las ecuaciones de flujo concatenado, tanto para el estator como para el rotor, se expresan en forma matricial, en términos de las inductancias y corrientes. Se escriben en forma compacta como:

$$
\begin{bmatrix}\n\lambda_{s}^{abc} \\
\lambda_{sr}^{abc}\n\end{bmatrix} = \begin{bmatrix}\nL_{ss}^{abc} & L_{sr}^{abc} \\
L_{rs}^{abc} & L_{rr}\n\end{bmatrix} \begin{bmatrix}\ni_{s}^{abc} \\
i_{s}^{abc}\n\end{bmatrix}
$$
\n(4)

### ELECTRÓNICA – UNMSM

3

Las submatrices de las inductancias de estator a estator y de rotor a rotor, tienen la forma:

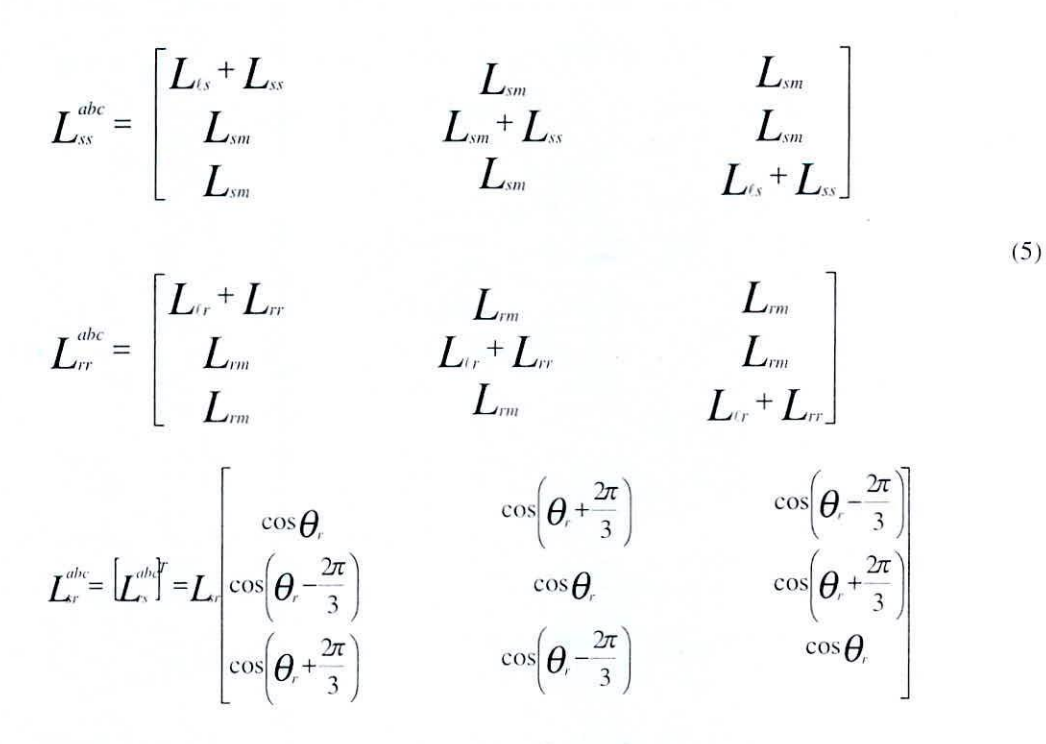

donde  $L_i$ , es la inductancia por fase de dispersión del estator,  $L_i$  es la inductancia por fase de dispersión del rotor, L<sub>ss</sub> es la inductancia propia del arrollamiento del estator, L<sub>u</sub> es la inductancia propia del arrollamiento del rotor, L<sub>sm</sub> es la inductancia mutua entre los arrollamientos del estator, L<sub>rm</sub> es el valor de pico de la inductanc mutua del estator y rotor. Además  $\theta_r$  es el ángulo del rotor.

Idealmente despreciamos la reluctancia del material ferromagnético, nosotros podemos expresar las inductanci en término del número de vueltas del arrollamiento del estator N<sub>s</sub> y del rotor N<sub>r</sub>, y de la permeancia de entrehierro P<sub>g</sub>.

### *2.3 Alatriz de transformación al eje de referencia arbitrario.*

Consideramos el marco de referencia arbitrario, que está rotando a la velocidad  $\omega$  en la dirección de la rotación del rotor [Krause, P.C., 1986], [Kron, G., 1942].

Podemos trabajar las ecuaciones del voltaje y de torque de la máquina en cantidades de fase. También se puede realizar una transformación al marco de referencia arhitrario qdO a estas cantidades para ohtener las correspondientes ecuaciones qdO. Las relaciones entre las cantidades ahc y las cantidades qdO en el marco de la referencia rotatorio a una velocidad angular  $\omega$ , se muestra en la fig. 2.

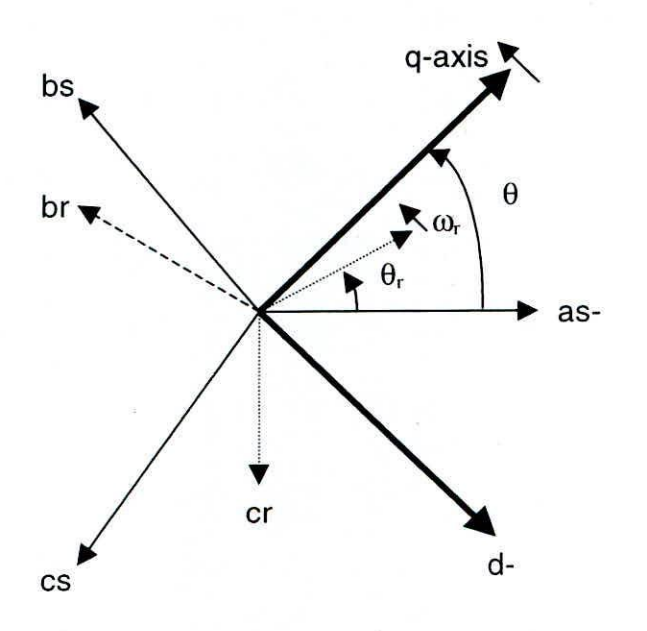

**Figura 2. Marco de referencia qdO arbitrario.**

**Las ecuaciones de transformación del marco de referencia abe al marco de referencia qdO. se escribe como:**

$$
\begin{bmatrix} f_q \\ f_d \\ f_o \end{bmatrix} = \begin{bmatrix} Tqdo(\theta) \end{bmatrix} \begin{bmatrix} f_a \\ f_b \\ f_c \end{bmatrix}
$$
\n(6)

donde las variables f puede ser voltajes de fase, corrientes de fase, o flujos enlazados en la máquina.

El ángulo de transformación,  $\theta$  (t), entre el eje q del marco de referencia rotatorio a velocidad  $\omega$  y el eje del **arrollamiento estacionario del estator, se puede expresar corno:**

$$
\theta(t) = \int_{a}^{t} \omega(t)dt + \theta(0) \tag{7}
$$

El ángulo del rotor,  $\theta_r(t)$ , entre el eje del estator y la fase del rotor para una rotación del rotor con velocidad  $\omega_r(t)$  puede ser expresada por:

$$
\theta_r(t) = \int_{-\infty}^{\infty} \omega_r(t)dt + \theta_r(0) \tag{8}
$$

6

Los ángulos,  $\theta$  (0) y  $\theta$ <sub>r</sub>(0) son los ángulos iniciales de estos ángulos.

La matrix de transformación qd0, 
$$
\left[Tqdo \left(\theta\right)\right]
$$
, se expresa como:  
\n
$$
\left[Tqdo(\theta)\right] = \frac{2}{3} \begin{bmatrix} \cos\theta & \cos\left(\theta - \frac{2\pi}{3}\right) & \cos\left(\theta + \frac{2\pi}{3}\right) \\ \sin\theta & \sin\left(\theta - \frac{2\pi}{3}\right) & \sin\left(\theta + \frac{2\pi}{3}\right) \\ 1/2 & 1/2 & 1/2 \end{bmatrix}
$$
\n(9)

cuya inversa es:

$$
[Tqdo(\theta)]^{-1} = \begin{bmatrix} \cos\theta & \sin\theta & 1\\ \cos\left(\theta - \frac{2\pi}{3}\right) & \sin\left(\theta - \frac{2\pi}{3}\right) & 1\\ \cos\left(\theta + \frac{2\pi}{3}\right) & \sin\left(\theta + \frac{2\pi}{3}\right) & 1 \end{bmatrix}
$$
(10)

Ŧ

## *2.4 Ecuaciones de l'oltaje en el eje de referencia arbitrario qdo.*

En notación matricial. las ecuaciones de voltaje del arrollamiento del estator. puedcn expresarse por (1). quc repetimos por conveniencia.

$$
\boldsymbol{V}_s^{abc} = p \, \boldsymbol{\lambda}_s^{abc} + \boldsymbol{r}_s^{abc} \, \boldsymbol{l}_s^{abc} \tag{11}
$$

Apliquemos la transformación,  $\left[Tqdo \ (\theta)\right] T_{qdo}$  a la ecuación (11), resulta:

$$
\boldsymbol{V}_{s}^{qdo} = \boldsymbol{\omega} \begin{bmatrix} 0 & 1 & 0 \\ -1 & 0 & 0 \\ 0 & 0 & 0 \end{bmatrix} \boldsymbol{\lambda}_{s}^{qdo} + p \boldsymbol{\lambda}_{s}^{qdo} + \boldsymbol{r}_{s}^{qdo} \boldsymbol{i}_{s}^{qdo} \tag{12}
$$

donde:

$$
\omega = \frac{d\theta}{dt}
$$
  

$$
r_s^{qdo} = r_s^{abc}
$$
 (13)

Asimismo. las cantidades del rotor pueden ser transformadas al mismo sistema qd de referencia. De la fig. 2. podemos ver que el ángulo de transformación de las cantidades de fase del rotor es  $(\theta - \theta_r)$ . Usamos la

# ELECTRÓNICA – UNMSM N° 5, Agosto 2000

transformación,  $T_{qdo}$   $(\theta - \theta_r)$ , a las relaciones de voltaje del rotor, de la misma manera que se hizo para las ecuaciones de voltaje del estator, obtenemos las ecuaciones de voltaje qd0 para los arrollamientos del rotor como

$$
\boldsymbol{V}_{r}^{qdo} = (\boldsymbol{\omega} - \boldsymbol{\omega}_{r}) \begin{bmatrix} 0 & 1 & 0 \\ -1 & 0 & 0 \\ 0 & 0 & 0 \end{bmatrix} \boldsymbol{\lambda}_{r}^{qdo} + p \boldsymbol{\lambda}_{r}^{qdo} + \boldsymbol{r}_{r}^{qdo} \boldsymbol{i}_{r}^{qdo}
$$
(14)

#### $2.5$ Relaciones gd0 de flujo concatenado

se muestra:

El flujo enlazado por el estator en el eje qdo, se puede obtener por la aplicación de Tqdo (0) al flujo concatenado por los arrollamientos abc del estator, dado en (4). La transformación para el rotor se hace con (0- $\theta$ <sub>c</sub>). Así:

$$
\begin{bmatrix}\n\lambda_{qs} \\
\lambda_{ds} \\
\lambda_{ds} \\
\lambda_{qs} \\
\lambda_{qr}^{\prime} \\
\lambda_{dr}^{\prime} \\
\lambda_{dr}^{\prime} \\
\lambda_{ar}^{\prime}\n\end{bmatrix} = \begin{bmatrix}\nL_{i_s} + L_m & 0 & 0 & L_m & 0 & 0 \\
0 & L_{i_s} + L_m & 0 & 0 & L_m & 0 \\
0 & 0 & L_{i_s} & 0 & 0 & 0 \\
0 & 0 & L_{i_r}^{\prime} + L_m & 0 & 0 \\
0 & 0 & L_{i_r}^{\prime} + L_m & 0 & 0 \\
0 & 0 & 0 & L_{i_r}^{\prime} + L_m & 0 \\
0 & 0 & 0 & 0 & L_{i_r}^{\prime}\n\end{bmatrix} \begin{bmatrix}\n\dot{t}_{qs} \\
\dot{t}_{ds} \\
\dot{t}_{ds} \\
\dot{t}_{qr} \\
\dot{t}_{qr} \\
\dot{t}_{qr} \\
\dot{t}_{qr} \\
\dot{t}_{qr} \\
\dot{t}_{qr} \\
\dot{t}_{qr} \\
\dot{t}_{qr} \\
\dot{t}_{qr} \\
\dot{t}_{qr} \\
\dot{t}_{qr} \\
\dot{t}_{qr} \\
\dot{t}_{qr} \\
\dot{t}_{qr} \\
\dot{t}_{qr} \\
\dot{t}_{qr} \\
\dot{t}_{qr} \\
\dot{t}_{qr} \\
\dot{t}_{qr} \\
\dot{t}_{qr} \\
\dot{t}_{qr} \\
\dot{t}_{qr} \\
\dot{t}_{qr} \\
\dot{t}_{qr} \\
\dot{t}_{qr} \\
\dot{t}_{qr} \\
\dot{t}_{qr} \\
\dot{t}_{qr} \\
\dot{t}_{qr} \\
\dot{t}_{qr} \\
\dot{t}_{qr} \\
\dot{t}_{qr} \\
\dot{t}_{qr} \\
\dot{t}_{qr} \\
\dot{t}_{qr} \\
\dot{t}_{qr} \\
\dot{t}_{qr} \\
\dot{t}_{qr} \\
\dot{t}_{qr} \\
\dot{t}_{qr} \\
\dot{t}_{qr} \\
\dot{t}_{qr} \\
\dot{t}_{qr} \\
\dot{t}_{qr} \\
\dot{t}_{qr} \\
\dot{t}_{qr} \\
\dot{t}_{qr} \\
\dot{t}_{qr} \\
\dot{t}_{qr} \\
\dot{t}_{qr} \\
\dot{t}_{qr} \\
\dot{t}_{qr} \\
\dot{t}_{qr} \\
\dot{t}_{qr} \\
\dot{t}_{qr} \\
\dot{t}_{qr} \\
\dot{t}_{qr} \\
\dot{t}_{qr} \\
\dot{t}_{qr} \\
\dot{t}_{qr
$$

Donde las cantidades primadas del rotor denotan que los valores se han referido al lado del estator, de acuerdo a las relaciones de vueltas de los bobinados del estator y del rotor correspondientes. Se tiene que:

$$
L_m = \frac{3}{2} L_{ss} \tag{16}
$$

Se puede observar de la ecuación (15), que los flujos concatenados por el estator y el rotor, en los ejes q y d, del nuevo marco de referencia, ya no presentan acoplamiento; estos flujos concatenados se pueden controlar a partir de las corrientes respectivas de cada eje en el nuevo marco de referencia.

### 2.6 Relaciones en función de la frecuencia base.

Si  $\omega_h$  es la frecuencia angular base, en la cual se miden las reactancias del circuito equivalente; las relaciones de la máquina de inducción se pueden expresar en términos del flujo enlazado por segundo  $\Psi$  y las reactancias X en vez de  $\lambda$  y L. Estas relaciones simples, se obtienen multiplicando por el valor de la frecuencia angular base  $\omega_b$ , es decir  $\Psi = \omega_b \lambda_y X = \omega_b L$ . Si la ecuación (6) puede expresarse en términos de  $\Psi y X$  tendremos:

### $2.7$ Circuito equivalente en el marco de la referencia arbitrario qd0

 $\overline{8}$ 

Sustituyendo (17) en (12) y (14) y agrupando los términos q, d, 0 y  $\theta$ , en las ecuaciones resultantes de voltaje, obtenemos las ecuaciones de voltaje que sugiere el circuito equivalente mostrado en la fig. 3, para la máquina de inducción en el marco de referencia de los ejes qd0 [Meisel, J., 1975].

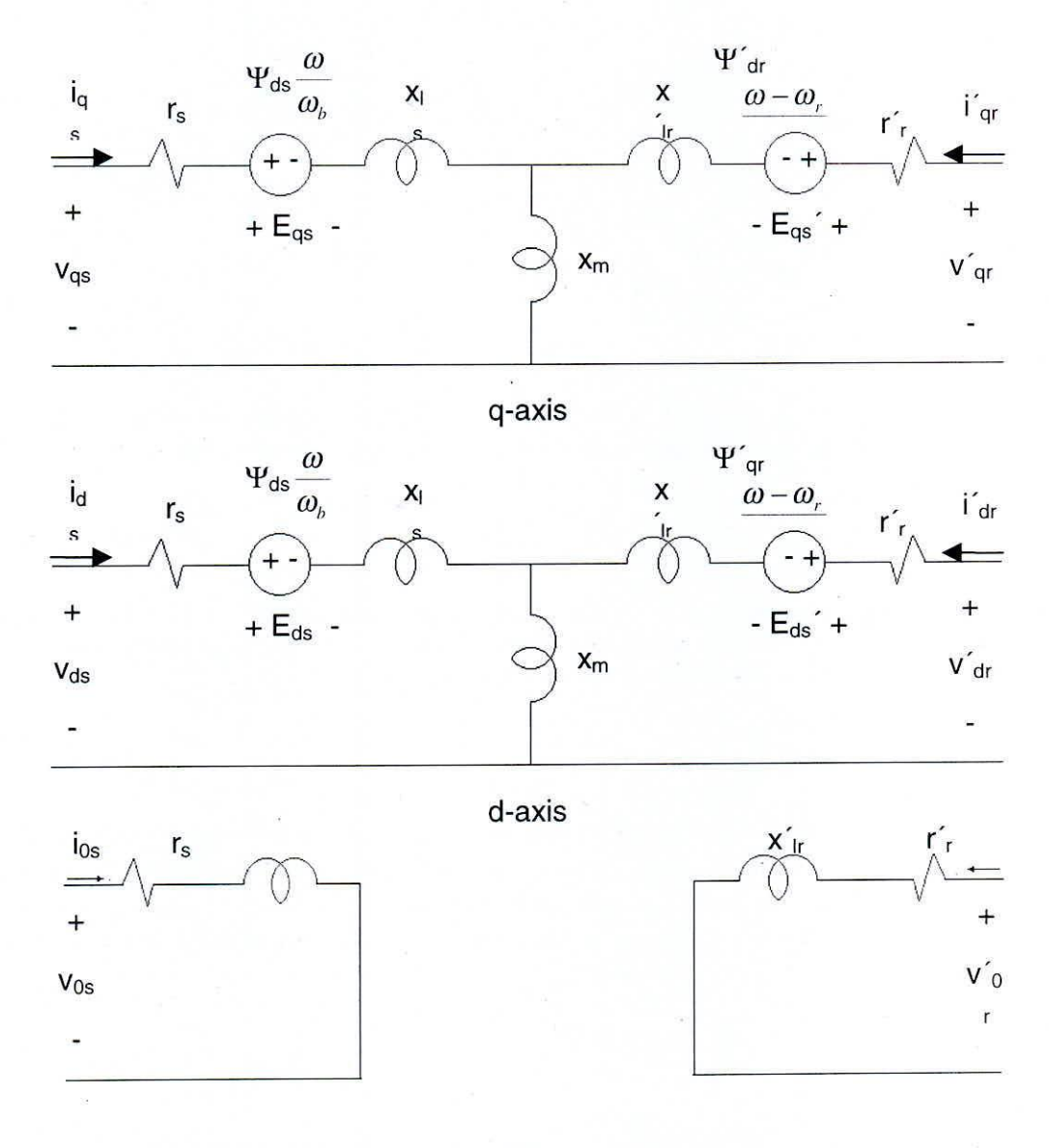

Figura 3. Circuito equivalente en los ejes q , d y circuito de secuencia

#### $2.8$ Ecuación del torque en ejes qd0

El torque electromagnético desarrollado por la máquina, en términos de las variables en los ejes qd0, se pueden hallar por la relación:

$$
Tem = \frac{3}{2} \cdot \frac{P}{2} \left( \lambda_{ds} i_{qs} - \lambda_{qs} i_{ds} \right) = \frac{3}{2} \cdot \frac{P}{2\omega_b} \left( \Psi_{ds} i_{qs} - \Psi_{qs} i_{ds} \right)
$$
(18)

donde P es el número de pares de polos.

#### SIMULACIÓN DE LA MÁQUINA DE INDUCCIÓN TRIFÁSICA III.

# 3.1 Relaciones usadas en la simulación

Asumimos una velocidad arbitraria @ del eje en cuadratura rotatorio. Para una posición inicial (por facilidad cero). el ángulo entre el eje q y el eje de la fase a estacionaria del estator, se puede hallar a partir de (7). Conocido el ángulo  $\theta$ , podemos hallar la matriz de transformación dada por (9).

Encontramos las variables de tensión en los ejes de referencia rotatorios del estator, a partir de las tensiones de fases  $V_s^{abc}$  que se supone es una red trifásica balanceada, es decir:

$$
V_s^{abc} = \sqrt{2} V \begin{bmatrix} \cos \theta \\ \cos(\theta - 2\pi / 3) \\ \cos(\theta + 2\pi / 3) \end{bmatrix}
$$
 (19)

donde V es la tensión eficaz de las fases, por lo tanto tendremos:

$$
V_s^{abc} = Tq d0(\theta) V_s^{abc} \tag{20}
$$

Analizaremos los circuitos equivalentes en los ejes q y d, se tiene que el flujo concatenado por segundo en la inductancia mutua Ymq y Ymd, respectivamente se dan por:

$$
\Psi_{mq} = x_M \left( \frac{1}{x\ell s} \Psi_{qs} + \frac{1}{x'\ell r} \Psi'_{qr} \right)
$$
\n
$$
\Psi_{mq} = x_M \left( \frac{1}{x\ell s} \Psi_{ds} + \frac{1}{x'\ell r} \Psi'_{dr} \right)
$$
\n(21)

donde:

$$
\frac{1}{XM} = \frac{1}{Xm} + \frac{1}{X\ell s} + \frac{1}{X'\ell r} \tag{22}
$$

## ELECTRÓNICA - UNMSM

### Nº 5, Agosto 2000

10

Las corrientes en los ejes transformados se hallan de acuerdo a las siguientes relaciones, que se pueden deducir del circuito equivalente:

$$
i_{qs} = \frac{1}{X\ell s} \left( \Psi_{qs} - \Psi_{mq} \right)
$$
  
\n
$$
i_{ds} = \frac{1}{X\ell s} \left( \Psi_{ds} - \Psi_{md} \right)
$$
  
\n
$$
i_{q'r} = \frac{1}{X'\ell r} \left( \Psi'_{qr} - \Psi_{mq} \right)
$$
  
\n
$$
i'_{dr} = \frac{1}{X'\ell er} \left( \Psi'_{dr} - \Psi_{md} \right)
$$
  
\n(23)

El torque electromágnetico desarrollado por la máquina se calcula de acuerdo a (18).

Como el torque de inercia, iguala al torque de aceleración se tiene que, la velocidad angular eléctrica del rotor [Kustenko M.. et al. 1968J. se puede hallar por:

$$
\omega_r = \frac{P}{2J} \int (T_{em} - T_L) dt \tag{24}
$$

donde J es la inercia equivalente en el eje del motor,  $T_L$  es el torque de carga.

La velocidad mecánica del rotor se calcula por:

$$
\omega_{rm} = \frac{\omega}{(P/2)} \tag{25}
$$

Los flujos concatenados por segundo, de cada uno de los bohinados ficticios en los ejes rotatorios, se pueden hallar analizando el circuito equivalente. Resultado de ello se tienen las siguientes ecuaciones:

$$
\Psi_{qs} = \omega_b \int \left[ V_{qs} + \frac{r_s}{x_{ts}} \left( \Psi_{mq} - \Psi_{qs} \right) - \Psi_{ds} \frac{\omega}{\omega_b} \right] dt
$$
\n
$$
\Psi_{ds} = \omega_b \int \left[ V_{ds} + \frac{r_s}{x_{ts}} \left( \Psi_{md} - \Psi_{ds} \right) - \Psi_{qs} \frac{\omega}{\omega_b} \right] dt
$$
\n
$$
\Psi_{qr} = \omega_b \int \left[ V_{qr} + \frac{r_r}{x_{tr}} \left( \Psi_{mq} - \Psi_{qr} \right) - \Psi_{dr} \left( \frac{\omega - \omega_r}{\omega_b} \right) \right] dt
$$
\n
$$
\Psi_{dr} = \omega_b \int \left[ V_{dr} + \frac{r_r}{x_{tr}} \left( \Psi_{md} - \Psi_{dr} \right) - \Psi_{qr} \left( \frac{\omega - \omega_r}{\omega_b} \right) \right] dt
$$
\n(26)

ELECTRÓNICA - UNMSM

 $N<sup>°</sup>$  5. Agosto 2000

Conocidas las corrientes, en los ejes del marco de referencia arbitrario, podemos conocer las corrientes en las fases del estator y del rotor con las transformaciones inversas, es decir

$$
\dot{\mathbf{t}}_s^{abc} = \left[ T_{qd0}(\theta) \right]^{-1} \dot{\mathbf{t}}_s^{qd0}
$$
\n
$$
\dot{\mathbf{t}}_r^{abc} = \left[ T_{qd0}(\theta - \theta_r) \right]^{-1} \dot{\mathbf{t}}_r^{qd0}
$$

donde  $\theta_r$  se calcula de acuerdo a la ecuación (8), en la que se puede considerar un ángulo inicial nulo.

#### PROGRAMA DE SIMULACIÓN Y RESULTADOS IV.

#### $4.1$ Rutina de simulación

Las ecuaciones ordenadas, según la ec.2, se han implementado en un programa, usando las funciones de Matlab. El anexo 01, muestra la edición del programa; si este se sigue con cuidado, se podrá verificar que se implementan las ecuaciones de transformación al marco de referencia qd0, se hallan las variables de interés en estos ejes y luego se realiza la transformación inversa, para hallar los valores de las corrientes en las fases correspondientes [Nasar, S.A y Boldea, I., 1995].

Se ha utilizado un torque variable en el tiempo, el cual al inicio es nulo, luego se carga con un torque igual al 50% del valor nominal, después al valor nominal y regresamos a la carga del 50%.

Se han realizado simulaciones en un marco de referencia estacionario, es decir con  $\omega = 0$ ; y en el marco de referencia síncrono, cuando  $\omega = \omega b$ , es decir a la velocidad angular eléctrica nominal.

#### $4.2$ Resultados de la simulación

En el anexo 02, se muestran los resultados de la simulación en el marco de referencia estacionario, se puede observar las grandes corrientes de arranque del motor, que viene acompañado de un gran torque (aún con torque de carga nula en el inicio). Cuando el motor ha terminado de arrancar y establece su velocidad de vacío, se carga a la mitad del torque nominal; observándose la disminución de la velocidad, es decir aparece un deslizamiento, pero el motor puede igualar el torque de carga más rápido que al inicio sin carga.

Cuando se carga al torque nominal, se aprecia un mayor deslizamiento, como era de esperarse y también se iguala el torque de carga.

Los voltajes y corrientes en el eje directo y en el de cuadratura, como se puede apreciar, también son alternos.

Se observa que la corriente y el voltaje en el eje de cuadratura son los mismos que para la fase a. El marco de referencia a esta velocidad se puede usar para encontrar las características del motor en estado estacionario.

En el anexo 03, se muestran los resultados de la simulación en el marco de referencia síncrono. Los resultados para los ejes del estator son los mismos, así como la respuesta de velocidad y de torque motor.

Se puede notar que las variables de tensiones y corrientes en los ejes directo y de cuadratura, ya no son alternos; más bien las tensiones tienen formas continuas y las corrientes llegan a un valor de estado estable, para carga constante. Este resultado constituye una importante ventaja para el posterior trabajo de control. En ese sentido se usará la rotación de los ejes a velocidad síncrona.

ELECTRÓNICA - UNMSM

Nº 5, Agosto 2000

 $11$ 

 $(27)$ 

Paul C. Krause "Analysis of electric machinery", MC Graw-Hill, 1986.

Jerome Meisel "Principios de conversión de energía electromecanica", MC Graw-Hill, 1975.

Syed A. Nasar, Ion Boldea "Máquinas eléctricas, dinámica y control", Compañía Editorial Continental, 1995.

Gabriel Kron "Application of Tensors to thhe analysis of rutating Electrical Machinery". General Electric Review N.Y: 1942.

Kustenko M, Piotrovsky. "Electrical Machines". Peace Plublishers Moscow. 1968.

ELECTRONICA - UNMSM

Nº 5, Agosto 2000

### **ANEXO01 EDICION DEL PROGRAMA**

%MAQQD0.M

%Simulación de la máquina de inducción %en un marco de referencia arbritario, % que gira a una velocidad angular %w rad/sg, (se ingresa como dato). clear all %close all

%Parametros del motor rs=3.35;rrp=1.99;Lm=163.73e-3;Lls=6.94e-3; Llrp=Lls;Jrotor=0.01;P=4;Potn=746;Vl=200; fb=60;wb=2\*pi\*fb;Vb=sqrt(2/3)\*Vl; wbm=2\*wb/P;Tb=Potn/wbm;Vm=Vb; xls=wb\*Lls;xlrp=wb\*Llrp;xm=wb\*Lm;  $xM=1/(1/xm+1/xIs+1/xIrp);$  $w=wh$ . %Matrices constantes

mphim= $\begin{bmatrix} xM/x \end{bmatrix}$  o  $xM/x$  ltp 0  $0 \times M/xls$  0  $xM/xlrp$ ];

migdsphi= $|1/x|$ s 0 0 0  $0$   $1/x$ ls  $0$   $0$  $0$  0  $1/x$ lrp 0  $0\quad 0$  $0$  1/xlrp];

miqdsphim= $[1/x]$ s 0  $0$   $1/x$  s  $1/x$ lrp $0$  $0$  1/xlrp];

mphiptophi=-wb.\*[ $rs/xls$  0  $\mathbf{0}$  $\overline{0}$  $0$  rs/xls  $0$  $\overline{0}$  $0$  rrp/xlrp  $0$  $\overline{0}$  $\overline{0}$  $\overline{0}$  $\overline{0}$  $rrp/xlrp$ ];

mphiptophim=wb.\*[rs/xls  $\Omega$  $rs/xls$  $\Omega$  $rrp/xlrp$  0  $rrp/xlrp$ ];  $\mathbf{0}$ 

mphiptovqds=wb.\*[1 0  $0<sub>1</sub>$  $0\quad 0$  $0 \quad 0$  ];

 $nrop = P/2$ ; constorque= $(3/2)$ \*(nrop/wb); conswr= $P/(2*Jrotor)$ ;

%Valores iniciales

phi0=[0 0 0 0];  $wr0=0$ ;  $T$ mec=0;  $n=1$ :  $\ddot{\mathrm{li}} = 0$ ;  $tf=2$ :  $dt = 1e-4$ ;  $phi = phi0$ :  $wr=$  $wr0$ ; for  $t = ti:dt:t$ if  $((t>=0.8) & (t<=1.2))$  $Tmec=0.5*Tb$ : end if  $((1>1.2)$ & $(t<=1.6)$  $T$ mec $=T$ b: end if  $(t>1.6)$ Tmec= $0.5*Tb$ ; end  $teta=w*t$ ; Kqds= $(2/3)$ \*[cos(teta) cos(teta- $2$ \*pi/3)  $cos(teta+2*pi/3)$  $sin(teta) sin(teta-2*pi/3) sin(teta+2*pi/3);$  $vabc=Vm.*$ [  $cos(wb*t)$ ]  $cos(wb*t-2*pi/3)$  $cos(wb*t+2*pi/3)$ ; vqds=Kqds\*vabc; phim=mphim\*phi:

iqds=miqdsphi\*phi-miqdsphim\*phim; Tem=constorque\*(phi $(2,1)$ \*iqds $(1,1)$ phi $(1,1)*iqds(2,1));$ Kabc=(3/2)\*Kqds';  $iabc = Kabc * iqds(1:2,1);$ wrm=wr/nrop;  $\text{gvabc}(n,:) = \text{vabc}$  $eiabc(n,:) = iabc'$ :  $gTem(n,1)=Tem;$  $gwr(n,1)=wr;$  $g$ tiempo $(n, l) = t$ ;  $\text{gvqd}(n,:) = \text{vgds}$  $\text{giqd}(n,:) = \text{iqds}$ 

 $gTl(n,1)=Tmec;$ phipto=mphiptophi\*phi+mphiptophim\*phim+mphi ptovqds\*vqds;  $phipto=phipto + [ 0 -w 0 0 0$ w O O O 0 0 0 -(w-wr)  $0 \t0$  (w-wr)  $0 \tJ*phi;$ 

 $w$ rpto=conswr\*(Tem-Tmec);

phi=phi+dt.\*phipto;  $wr=wr+dt*wrpto;$ 

**0=0+1;**

end

**tigurc( <sup>1</sup> )** subplot(221)  $plot(gtiempo,gvabc(:,1))$ **titlceVoltajcs fase a')** axis([0 2 -200 200]) **grid** subplot(222)  $plot(gtiempo.giabc(:,1))$ **lillc('Corricnlcs fase a')**  $axis([0 2 -25 25])$ **grid**  $subplot(223)$ plot(gtiempo,gwr/wb) **titlc('Vclocidad angular del rotor pu')** axis(IO 2 O 1]) **grid**  $subplot(224)$ **plot( gticmpo,gT cm,gtiempo,gTl)** title(Torque desarrollado') axis([02-318]) **grid**

figure(2) subplot(221)  $plot(gtiempo,gvqd(:,1))$ title('Vollaje del estator en el eje q') axis([0 2 -200 200]) **grid** suhplot(222)  $plot(gtiempo,gvqd(:,2))$ title('Voltaje del estator en el eje d') axis([0 2 -200 200])

**grid** subplot(223) **plot(gticmpo.giqd(:, 1» titlc('Corricnlc del cstalor en el eje** *<.j')*  $axis([0 2 -25 25])$ **grid**  $subplot(224)$  $plot(gtiempo,giqd(:,2))$ **titlc('Corricntc del estaror en el eje J')**  $axis([0 2 -25 25])$ **grid**

save ressinctl

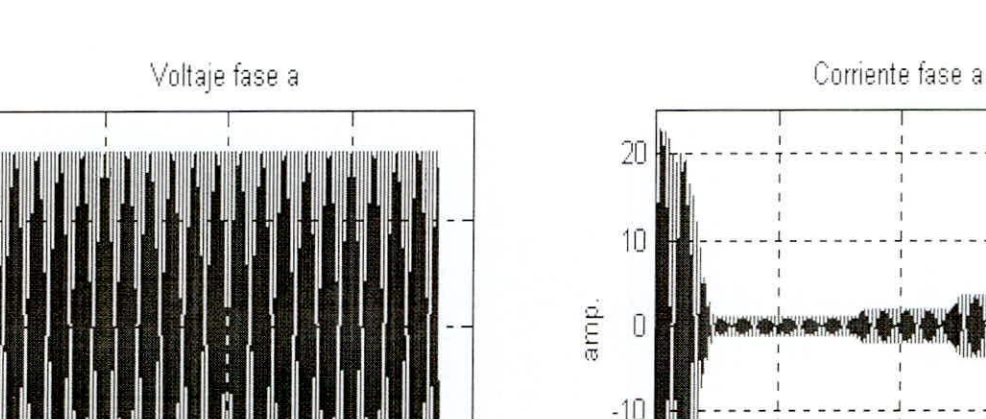

# RESULTADOS DE SIMULACION PARA  $\omega$  =0

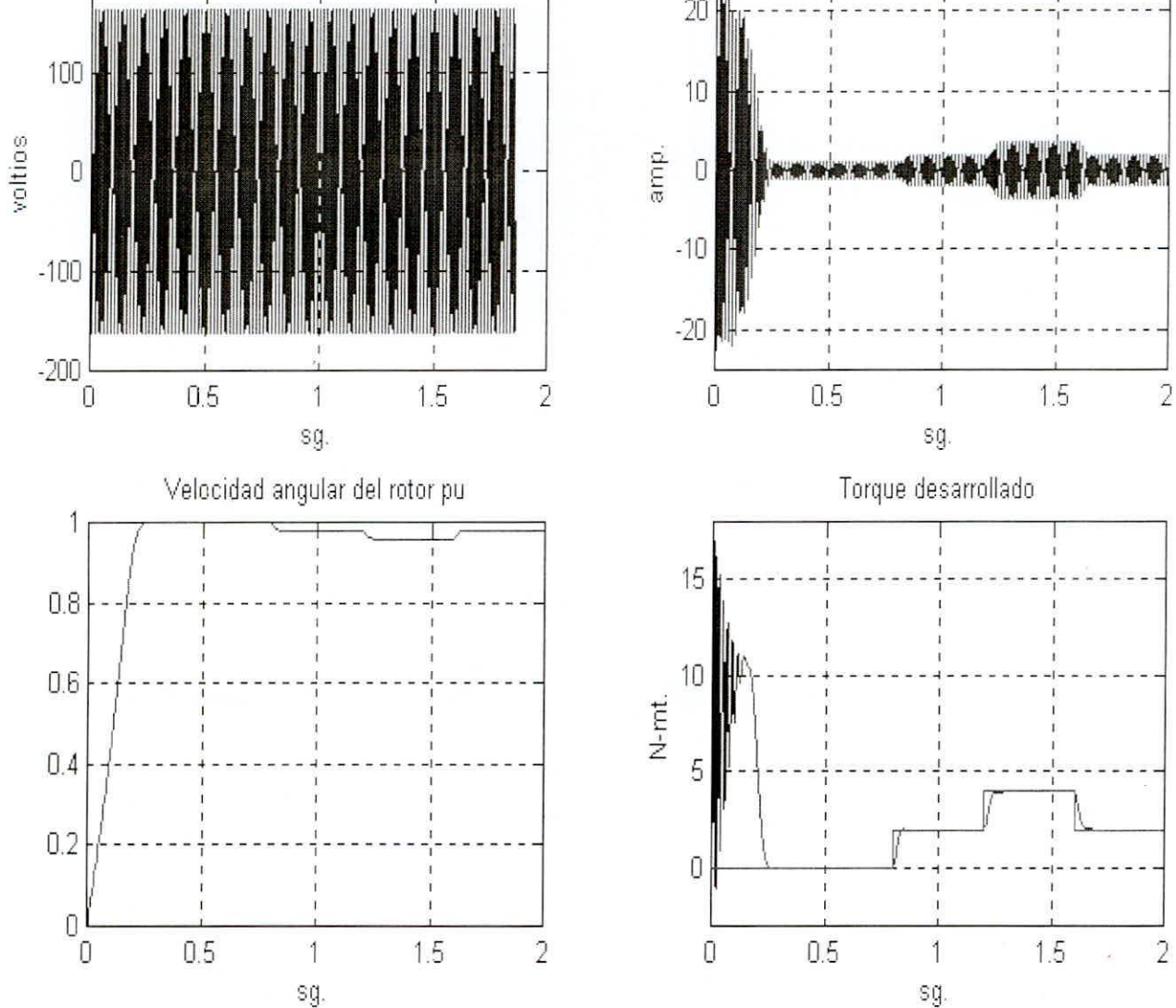

200

Nº 5. Agosto 2000

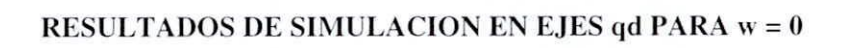

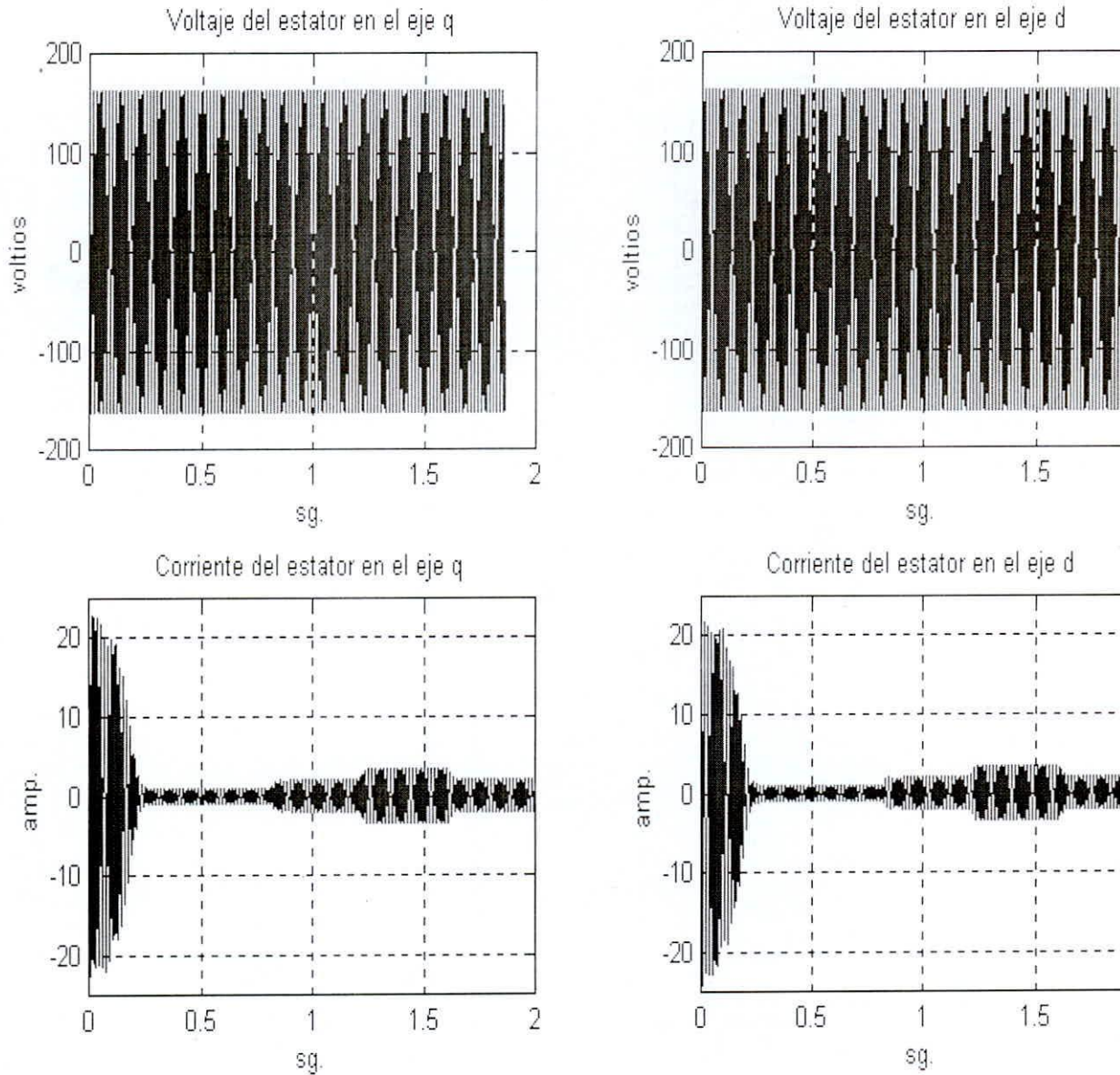

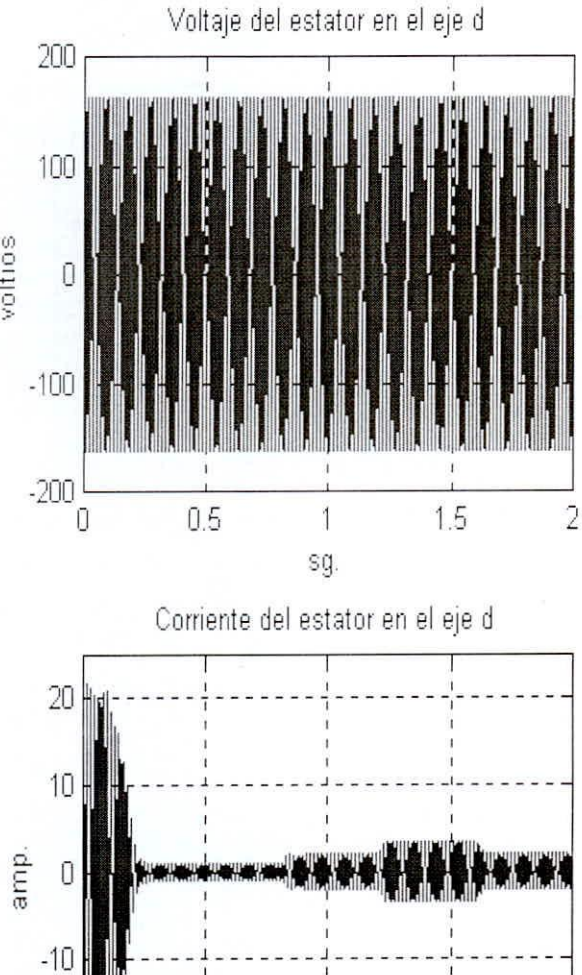

<sup>O</sup> 0.5 1.5 2

s9

, , , , , , , , ,

, ,

ELECTRONICA - UNMSM **N° 5. Agosto 2000**

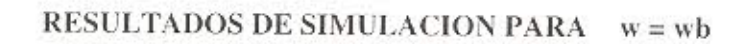

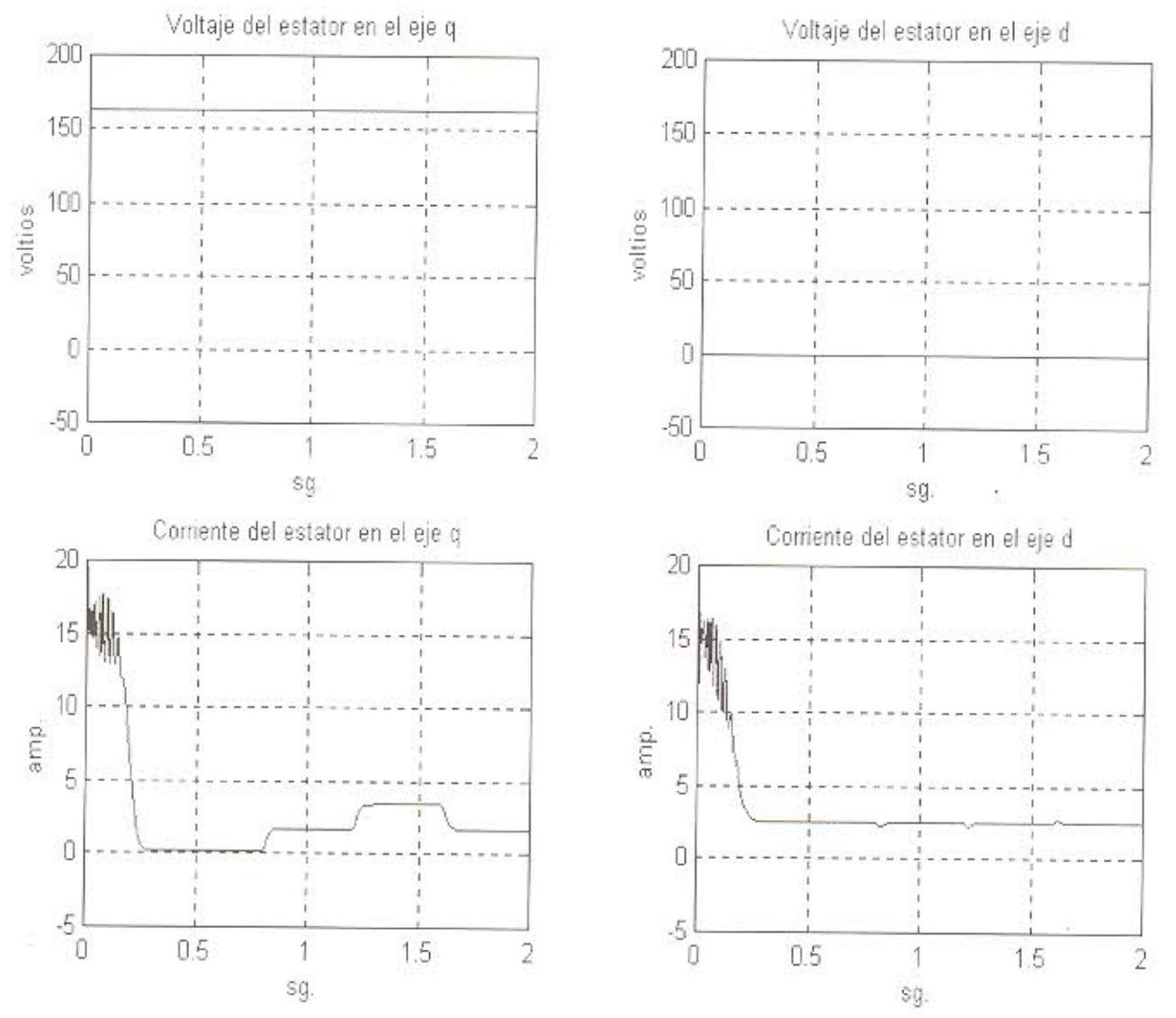

 $17\,$